PAD

 $\mathcal{L}$ 

**通达信如何修改股票池\_\_我想在通达信系统中,怎样建立**

**自己的版块或者股票池,请老师们帮帮我谢谢-股识吧**

## **TPool.dll**

 $\epsilon$ , and  $\epsilon$ , and  $\ddot{\epsilon}$ 

 $\mathcal{L} = \mathcal{L} = \mathcal{L}$ 

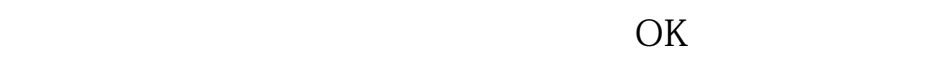

 $\mathcal{A}_{\mathcal{A}}$ 

 $\ddotsc$  , and  $\ddotsc$  , and  $\ddotsc$  , and  $\ddotsc$  , and  $\ddotsc$  , and  $\ddotsc$  , and  $\ddotsc$ 

 $\pm$  - and  $\pm$  - and  $\pm$  - and  $\pm$  - and  $\pm$  - and  $\pm$  - and  $\pm$  - and  $\pm$  - and  $\pm$ 

机板块,可以将船板,可以将船板,可以将船板,

打开软件的股票池建立:备选池--转移条件--状态池用:按顺序用流程线连接。

 $\overline{2/3}$ 

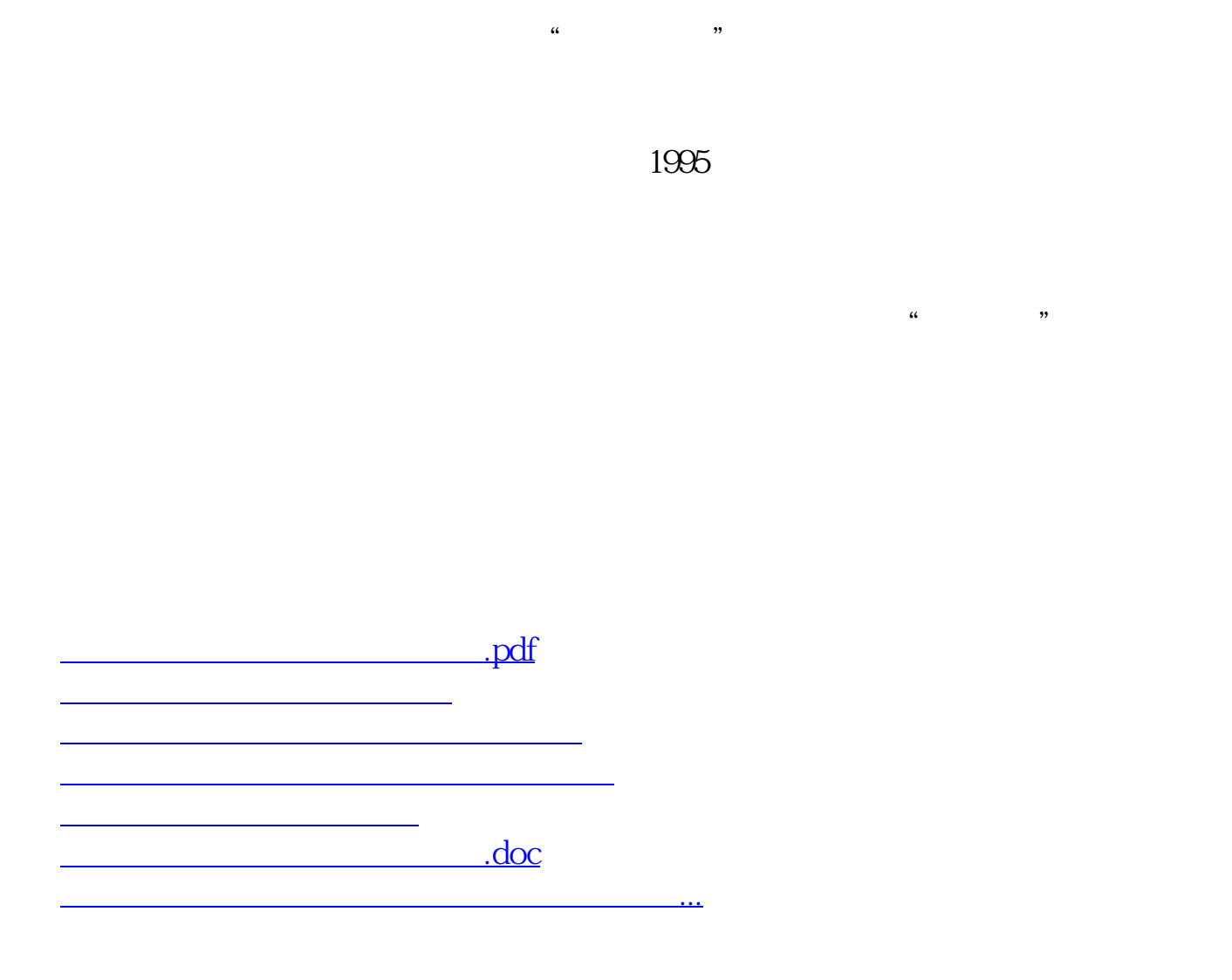

<https://www.gupiaozhishiba.com/book/41648835.html>